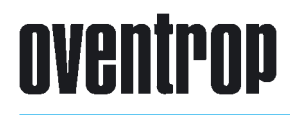

### Premium Armaturen + Systeme

Messsysteme zur Einregulierung von Heizungs- und Kühlanlagen "OV-DMPC" "OV-DMC 2" Produktübersicht

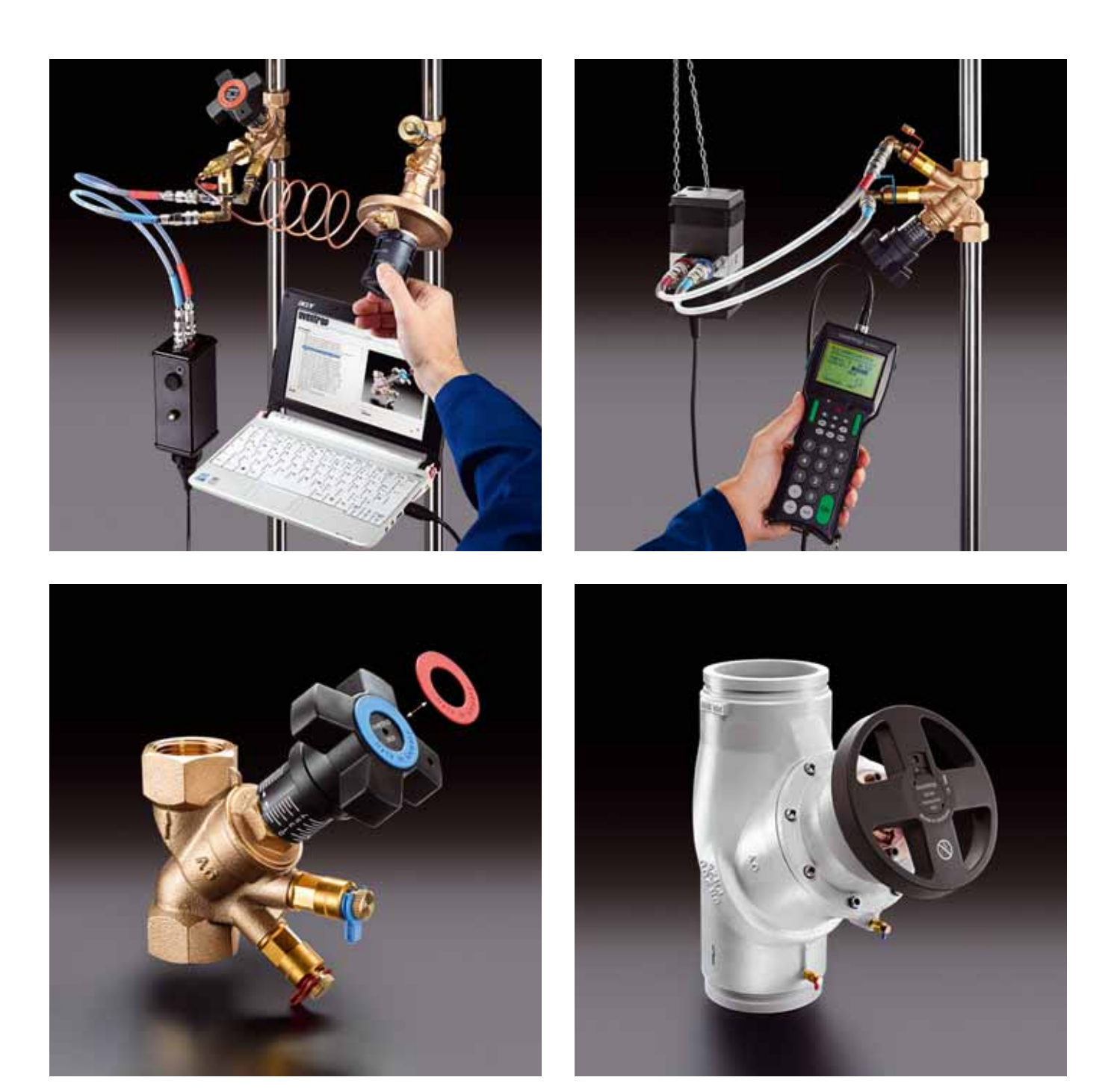

## oventrop

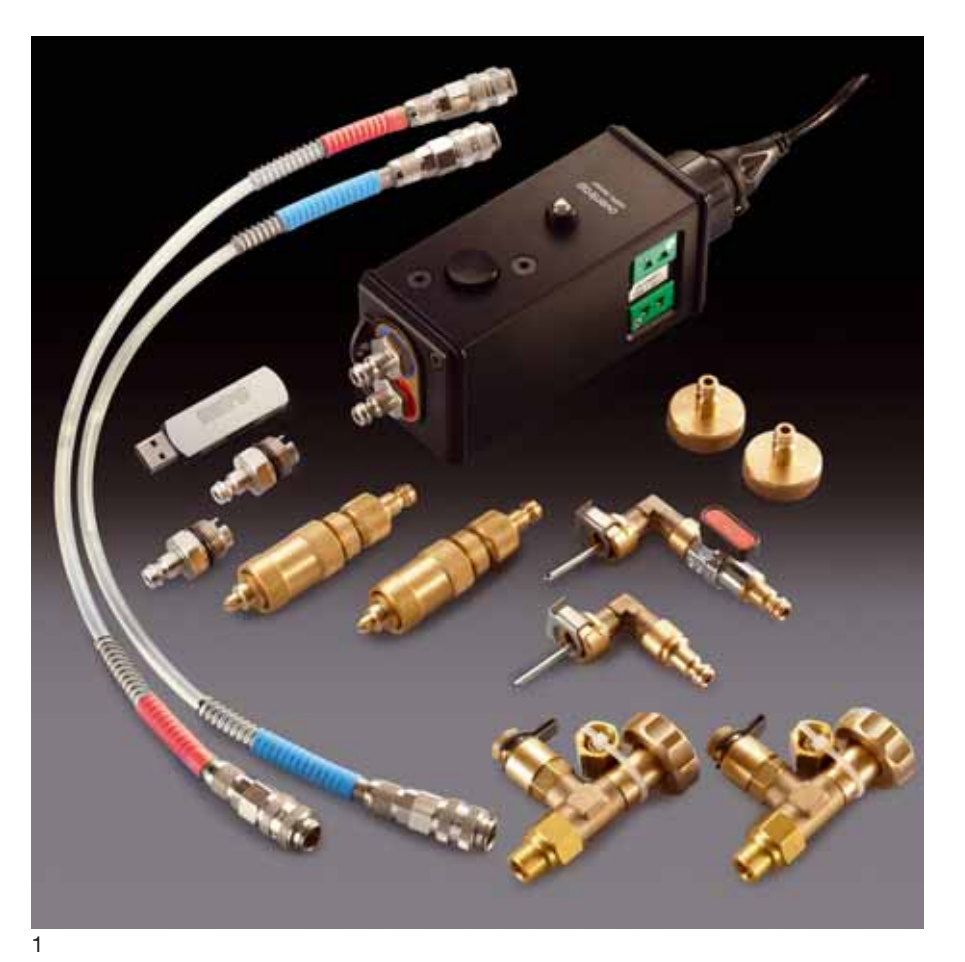

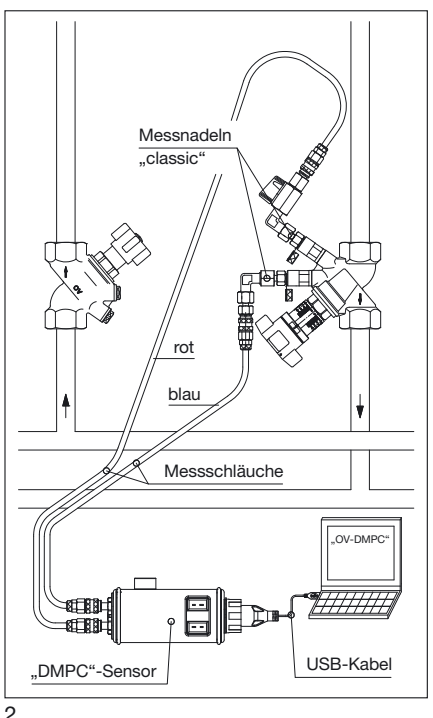

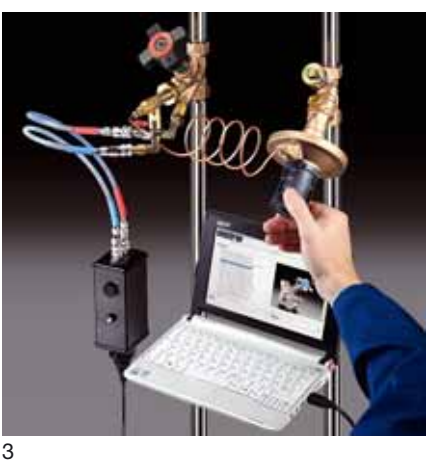

Das Einregulieren und der damit verbundene hydraulische Abgleich von Heizungsund Kühlanlagen gewinnt immer mehr an Bedeutung.

Das neue "OV-DMPC"-Messsystem ist speziell für die Vereinfachung der Einregulierung Vorort konzipiert worden. Das "OV-DMPC" Messsystem ist mit einer USB-Schnittstelle für den Anschluss an handelsübliche Computer (Notebooks, Tablett-PC usw.) mit Window-Betriebssystem ausgestattet. Zusammen mit der beiliegenden Software auf USB-Stick erlaubt dies ein komfortables Einregulieren von Heizungs- und Kühlanlagen.

Das "OV-DMPC" wird zur Messung von Regulierventilen eingesetzt. Die Berechnung der Voreinstellwerte für Strangregulierventile ist nach Eingabe der Ventildaten und des gewünschten Solldurchflusses möglich. Alle Kennlinien der Oventrop Regulierventile sind in der zugehörigen Software hinterlegt.

Die zur Durchflussmessung erforderlichen Zusatzelemente (z. B. Bedienschlüssel, Messadapter usw.) liegen in einem Servicekoffer bei.

Folgende Hauptfunktionen sind hinterlegt:

- Differenzdruckmessung zur **Kontrollmessung**
- kv-Wert Methode
- Computermethode zur einfachen Einregulierung
- Gleichdruckmethode
- Temperaturmessung mit zwei Temperatursensoren (nicht im Lieferumfang) z. B. Vorlauf- und Rücklauftemperatur
- Permanentmessung von Differenzdrücken und Temperaturen
- Berechnung der Leistungswerte
- **1** Messsystem "OV-DMPC"
- **2** System-Darstellung

**3** Messsystem "OV-DMPC" mit Notebook und Strangregulierventil "Hydrocontrol VTR"

## oventrop

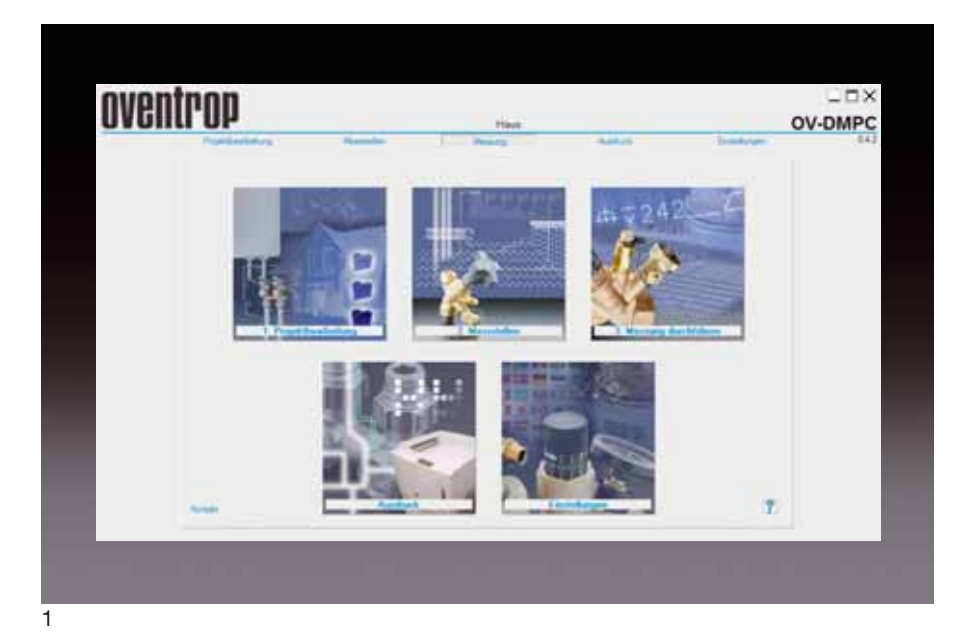

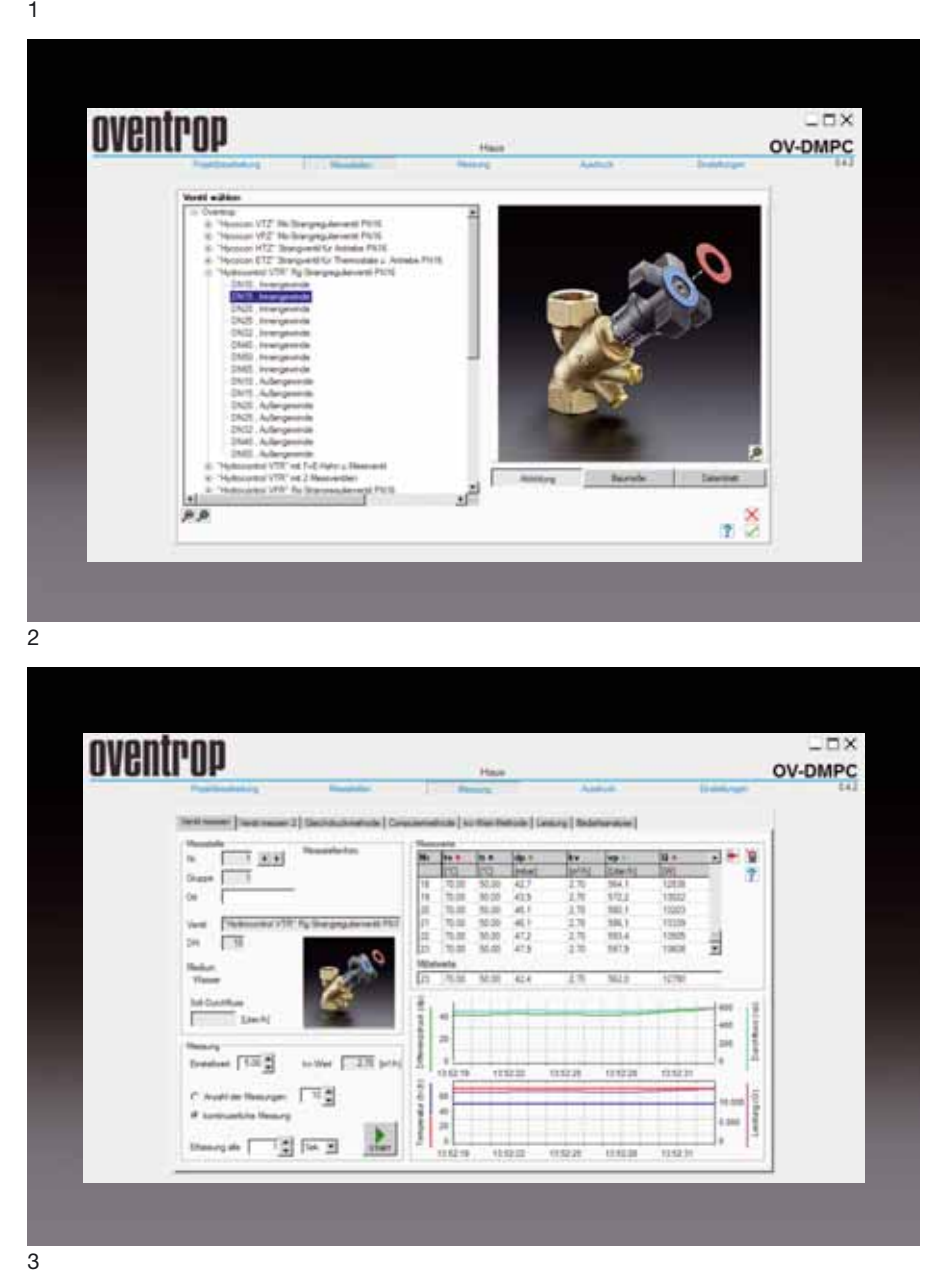

oventrop **DX** OV-DMPC 国地 作真真正 动机动机 į 3H  $T50$ 백출 i sin 盂 国际国  $+1$ tista  $7152$ **HERE** erseze

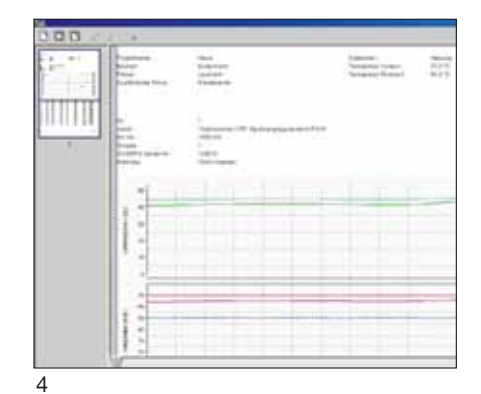

Die im Lieferumfang enthaltene Software ist unter Window-Betriebssystemen (Windows XP oder höher) lauffähig.

Die benutzerfreundliche Oberfläche ermöglicht über wenige Mausklicks die Messung von Werten in Heizungs- und Kühlanlagen.

Bereits berechnete Projekte mit den Oventrop Berechnungsprogrammen "OVselect" und "OVplan" können übernommen werden.

Folgende Funktionen sind in die Software integriert:

- Projektbearbeitung
- Messstellenverwaltung mit visueller Unterstützung der Ventilauswahl
- Messmenü zur Messung von Differenzdrücken und Temperaturen
- Ausdruck Messprotokoll
- Einstellung von Systemparametern zur Ansteuerung des USB Messumwandlers

#### Vorteile:

- jedes Notebook mit USB-Anschluss und Betriebssystem Windows kann genutzt werden
- einfache Ausdrucksmöglichkeiten
- komfortable und einfache Bedienung
- speichern von sämtlichen Messdaten
- identifizieren von Ventilen anhand hinterlegter Ventildaten (Foto, Baumaße, Datenblatt)
- permanente Messungen möglich<br>– Mehrsprachigkeit
- Mehrsprachigkeit
- Internetupdate von Programm und Datensätzen möglich
- Verknüpfung mit OVplan Rohrnetzberechnungsprogramm
- **1** Screenshot "OV-DMPC" Software
- **2** Einrichten von Messstellen
- **3** Menü für die Messung und Einregulierung
- **4** Exemplarischer Ausdruck

# oventrop

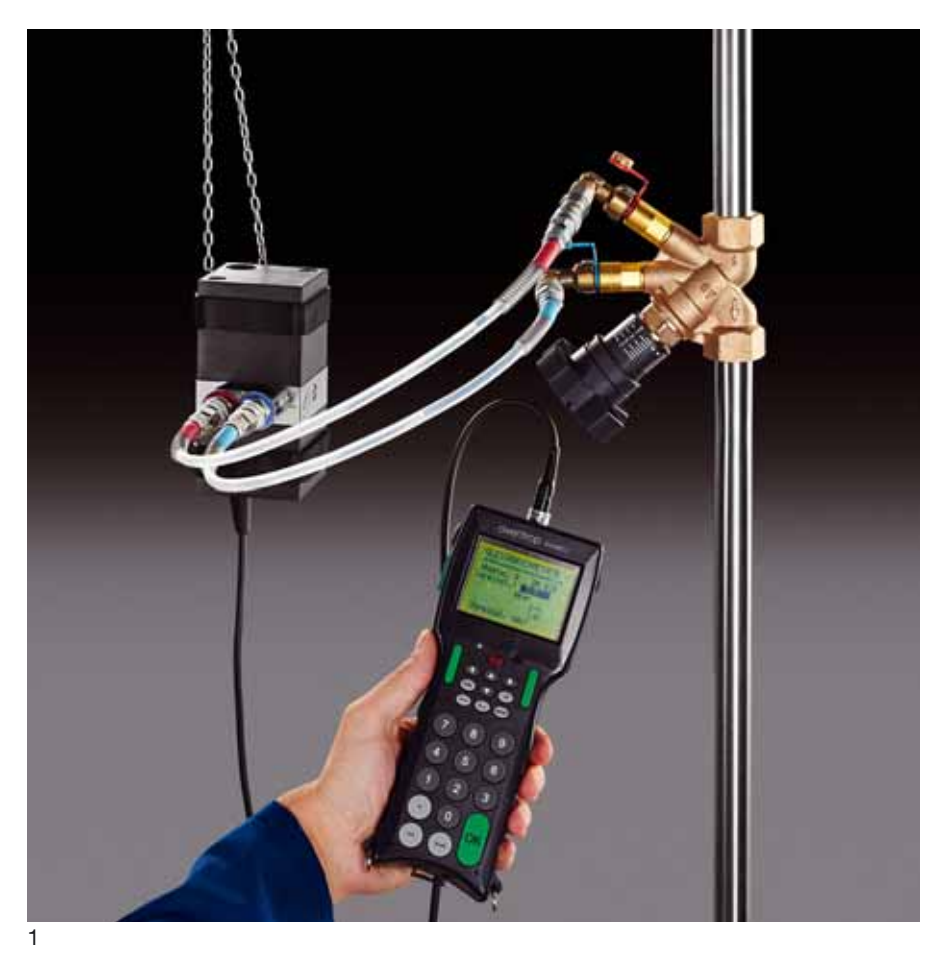

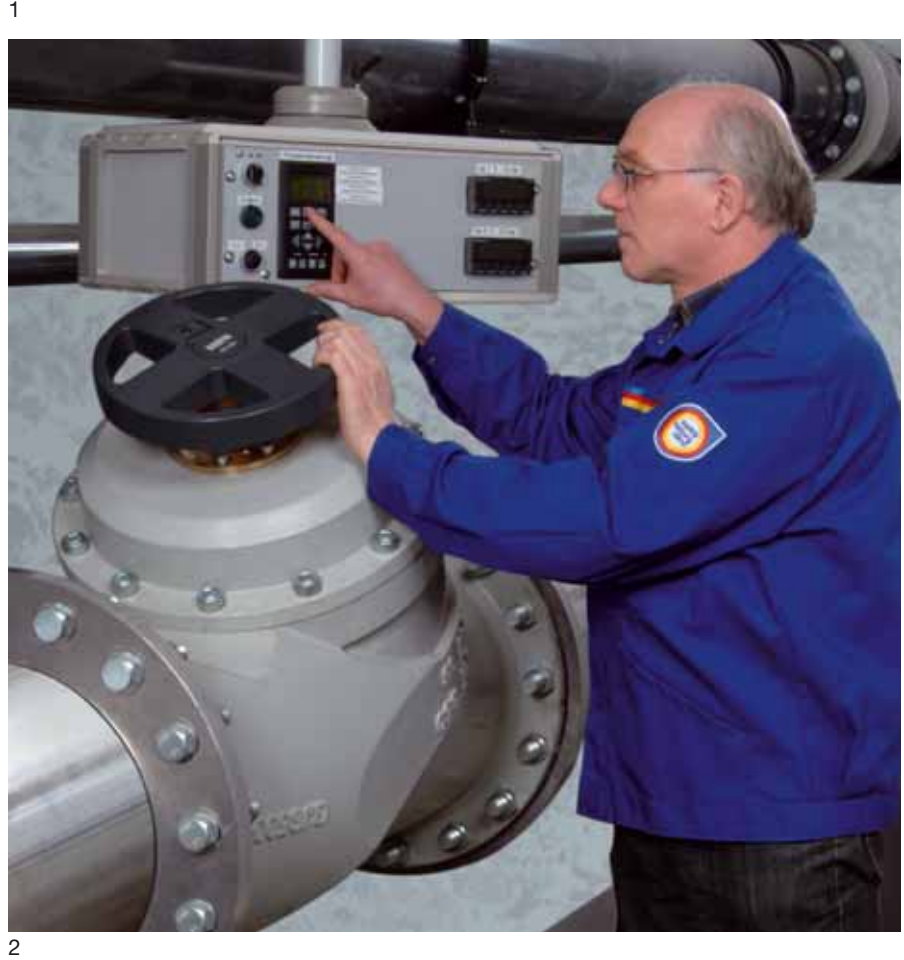

### Messsystem "OV-DMC 2"

Der Differenzdruckmesscomputer "OV-DMC 2" ist speziell konzipiert zur Durchflussmessung von Oventrop Regulier ventilen. Er ist ausgestattet mit einer wasser- und staubgeschützten Tastatur und besitzt einen für den Praxiseinsatz netz unabhängigen, aufladbaren Akkusatz.

Alle zur Durchflussmessung erforderlichen Zusatzelemente (z. B. Bedienschlüssel, Messadapter usw.) liegen bei dem Messgerät in einem Servicekoffer. Die Kennlinien aller Oventrop Einregulierventile sind im Gerät gespeichert. Dadurch wird z. B. nach Eingabe der Ventilnennweite und der Voreinstellung der Durchfluss angezeigt. Zur besseren Handhabung ist der Nullabgleich automatisiert. Ist kein Voreinstellwert des Strangregulierventils errechnet, kann der "OV-DMC 2" diesen ermitteln. Über die Eingabe der Ventilnennweite und des gewünschten Durchflusses ermittelt der Computer den Differenzdruck, vergleicht die Soll- und Istwerte und zeigt im Display die erforderlichen Voreinstellungen an.

Alle bei der Messung ermittelten Daten werden im "OV-DMC 2" gespeichert und können über einen PC mit Betriebssystem Windows verarbeitet werden. Der Oventrop Software-Ausdruck Messprotokoll dokumentiert z. B. die bei der Einregulierung nach DIN 18380 / VOB gewonnenen Daten an Oventrop Strangregulierventilen.

Der Differenzdruckmessbereich liegt zwischen –0,05 bis 200 kPa.

1 Differenzdruckmesscomputer "OV-DMC 2" mit Strangregulierventil "Hydrocontrol VTR" **2** Strangregulierventil ..Hydrocontrol VFC" in **Messstrecke** 

Weitere Informationen finden Sie in den Oventrop Katalogen "Preise" und "Technik" sowie im Internet unter Produktbereich 3. Technische Änderungen vorbehalten.

OVENTROP GmbH & Co. KG Paul-Oventrop-Straße 1 D-59939 Olsberg Telefon (0 29 62) 82-0 Telefax (0 29 62) 82-400<br>E-Mail mail@oventrop.c E-Mail mail@oventrop.de Internet www.oventrop.de